*Este documento está em fase de elaboração….*

*Ainda está incompleto. será adicionado de mais detalhe nomeadamente sobre o software utilizado.*

*As datas indicadas nos planos serão alteradas para 2017.*

# **PROJECTO E LANÇAMENTO DE UM BALÃO SONDA COM TELEMETRIA EM APRS E SSTV USANDO COMO PAY-LOAD UM RASPBERRY-PI**

#### **Parte 1 - PROJETO**

1.1– Objetivo

- 1.1.1- Medições a realizar pela sonda
- 1.1.2- Diagrama de Blocos
- 1.1.3 Plano de atividades
- 1.2 Legislação e Entidades oficiais
- 1.3 Registos no APRS.fi

#### **Parte 2 – IMPLEMENTAÇÃO DO PROJETO**

2.1 - Hardware de emissão

2.1.1 - Utilização do Raspberry PI para todas as funções do Payload

- 2.1.1.1- Emissão FM e escolha das frequências para APRS e SSTV
- 2.1.1.2- Protocolo e formato APRS
- 2.1.1.3- SSTV
- 2.1.1.4- ADC para Telemedidas
- 2.1.1.5 Sinalização
- 2.1.2 GPS Adafruit
- 2.1.3 Antena GPS exterior
- 2.1.4 Antena de emissão em VHF 144.800 MHz
- 2.1.5 Placa ADC para Telemedidas
- 2.1.6 Amplificador de RF
- 2.1.7 Baterias
- 2.1.8 Dimensionamento do Balão e Payload
- 2.1.9 Paraquedas
- 2.1.10 Refletor
- 2.1.11 Caixa para o Harware

2.2 - Software de emissão

- 2.2.1 aprsstv.cpp
- 2.2.2 atctp.cpp
- 2.2.3 tequa.cpp
- 2.2.4 atsstv.cpp
- 2.2.5 atfmtxctp.cpp 2.2.6 - atfmtxsstv.cpp

#### **Parte 3 - RECEÇÃO E CONTROLE**

3.1 – Hardware para receção

- 3.1.1 Equipamentos
	- 3.1.2 Antenas
- 3.2 Software de receção

3.2.1 – Receção APRS

3.2.2 – Receção SSTV

#### **Parte 4- MONTAGEM E LANÇAMENTO**

- 4.1 Compra dos materiais.
- 4.2 Construção da caixa.
- 4.3 Montagem do Payload.

#### **Parte 5 – ENSAIOS**

5.1 – Ensaio em pequena potencia 40 mW

5.2 –Ensaio em potencia média 200 mW

#### **Parte 6 – LANÇAMENTO E RECOLHA**

- 6.1 Lançamento.
- 6.2 Seguimento e busca
- 6.3 Recolha.

# **Parte 1 – O PROJETO**

## **1.1 - Objetivo**

O Grupo de Radioamadores Científico de Cascais (GRC) pretende lançar um Balão sonda estratosférico até aos 30000 metros de altitude para experimentar um módulo (ME) que será equipado com um microcomputador que fará uma serie de medições que serão registadas no Google e que, captasse também imagens reais da atmosfera realizando o seu envio para terra em SSTV na frequência de 144.430MHz. A transmissão dos dados telemétricos será efetuada em APRS na frequência de 144.800 MHz.

O objetivo não é lançar mais um balão para além das centenas lançados diariamente em todo o mundo,

mas, desenvolver um sistema compacto de medidas e de transmissão de dados em APRS/AX25 concentrando todas as funções num microcomputador do tipo CoM (Computer on Module).

Foi escolhido o Raspberry PI, cujo peso é de apenas 65 gramas, porque possui uma boa capacidade de processamento e existem programas e desenvolvimentos e Fóruns de investigação para estudo das suas aplicações.

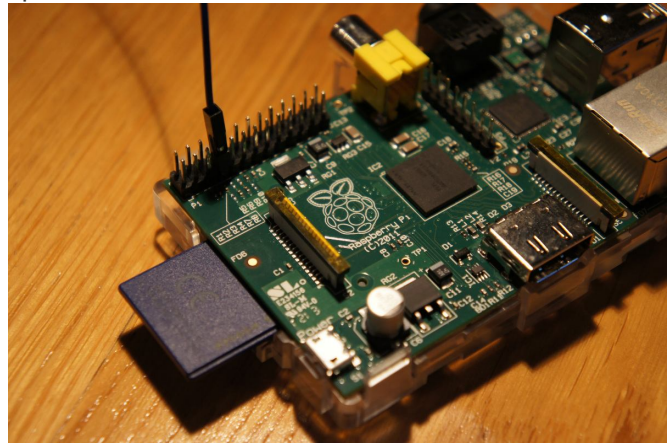

Este microcomputador, para além das Telemedidas, SSTV e Sinalização, fará também a Transmissão em APRS em VHF. A sinalização áudio visual destina-se à localização e recolha em terra da carga com o equipamento.

Para interface com Raspberry será desenvolvida uma placa de conversão analógica digital que fará a conversão das diversas medidas. Será também adquirido um mini-GPS e construído um amplificador de RF para funcionar entre os 144.430 MHZ e 144.800 MHz dando uma potência de saída de 200mW.

Ao projeto demos o nome de **ATECA-**1 **A**eróstato

**T**ransportando **E**quipamento de **C**omunicações de **A**mador

1.1.1 Medições a realizar pela sonda:

1 - Coordenadas tiradas do GPS.

As coordenadas vão dando a cada momento a informação relativa à localização do ME que será registada no APRS.fi do Google, que servirão para efetuar as análises comparativas dos dados durante o percurso. Por outro lado permitirão seguir e localizar com grande aproximação o local onde o ME irá cair.

#### 2- Altitude do GPS.

Com o envio das coordenadas virá também a informação da altitude.

3 - Medida da Temperatura exterior do módulo estratosférico (ME).

A temperatura exterior permitirá o estudo do comportamento térmico durante o percurso em altitude naquela data/hora e servirá para uma análise comparativa com a temperatura interior do ME. Esta temperatura é obtida com um Termístor.

4 - Medição da temperatura interior junto do hardware.

A temperatura interior permite vigiar o comportamento térmico interior do ME porque a maioria dos dispositivos eletrónicos e baterias, não funcionarão abaixo dos -40ºC.

Como teremos de dimensionar a alimentação, será realizado um pequeno enrolamento em volta das baterias com fio cromoníquel para um pequeno aquecimento das baterias que explicaremos a seguir

5 - Pressão atmosférica

A medida da pressão atmosférica também é de relevante importância em altitude e permitirá analisar o comportamento do Balão e o ponto do seu rebentamento.

6 - Comportamento da tensão da bateria.

O comportamento da tensão da bateria será para verificar a sua descarga ao longo do percurso e eventualmente registar as variações de tensão com as diversas partes de evolução do software e das emissões em VHF.

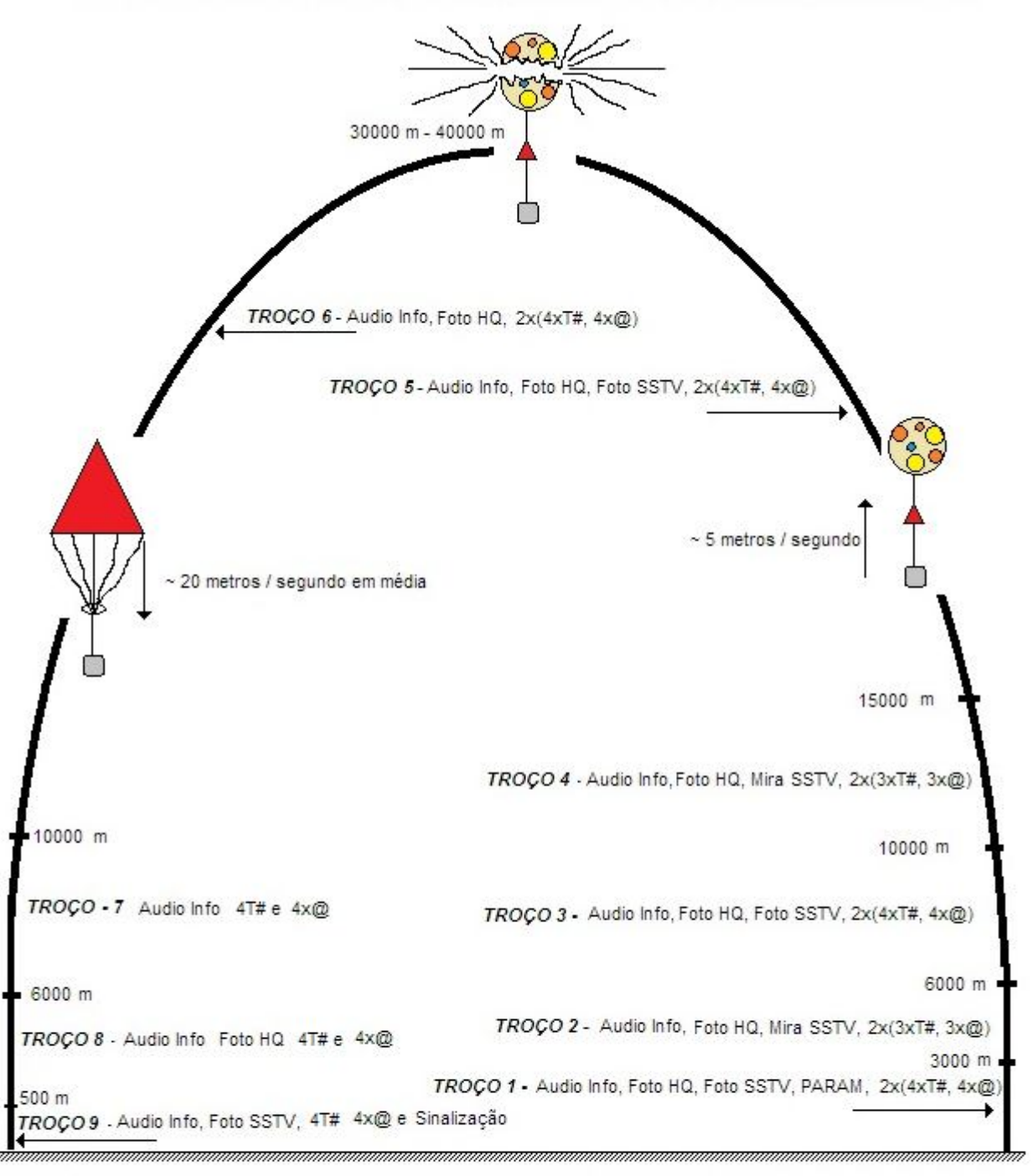

#### PLANO DE TRANSMISSÕES DA SONDA ESTRASTOSFÉRICA ATECA1

Foto HQ = Fotografia de Alta qualidade 2592x1944 pixeis, guardada no software do Payload Foto SSTV = Fotografia da terra enviada por SSTV em VHF Audio Info = Informação de audio indicando o troço de percurso e a direção do Payload

T# = Transmissão das Telemedidas em APRS/AX25

@ = Transmissão em APRS/AX25 das coordenadas obtidas do GPS

PARAM = Transmissão dos Parämetros para a descodificação das Equações da Telemetria pelo protocolo APRS Sinalização = Emissão de um alarme em audio e iluminação intermitente, para localização

Ex: Audio Info, Foto HQ, 2x(4xT#, 4x@) = Transmissão da informação de audio, Recolha de uma Foto de qualidade para o arquivo e transmissão de 4 Telemedidas e 4 Coordenadas por duas vezes

#### **As tramas APRS com GPS terão formato : NMEA**

CS5GRC-11>APRS: \$GPRMC,151447,A,4034.5189,N,10424.4955,W,6.474,132.5,220406,10.1,E\*58 CS5GRC-11>APRS: \$GPGGA,151449,4034.5163,N,10424.4937,W,1,06,1.41,21475.8,M,-21.8,M,,\*4D

Daqui extraem-se:

- 1- Horas UTC das medidas (extraída do GPGGA)
- 2- Coordenadas geográficas (extraída do GPGGA)
- 3- Altitude GPS acima do nível do mar(extraída do GPGGA)
- 4- Azimute do percurso no momento (extraída do GPRMC)
- 5- Velocidade horizontal em Km /Hora(extraída do GPRMC)
- 6- Variação Magnética (GPRMC)- Não usada

#### **TELEMETRIA**

:CS5GRC-11 :PARM.TempInt,TempExt,Press,AltiP,Velsub (Parâmetros) :CS5GRC-11 :UNIT.Graus.C,Graus.C,HcPasc,Metros,m/seg (Unidades) :CS5GRC-11 :EQNS.0,82,0,0,2.4,0,0,4.2,0,0,0,0,0,6,0 (Coef.a calcular)

:CS5GRC-11 :BITS.00000000,Projeto ATECA1

As Telemedidas serão referentes a:

- 1- Temperatura interior dos equipamentos (**TempInt**)
- 8- Temperatura exterior (**TempExt**)
- 9- Pressão atmosférica (**Press**)

10- Altitude calculada a partir da pressão atmosférica pelo SW(**AltiP**)

11- Tensão da Bateria (**VBat**)

T#000,245,123,45,24,252 Estes valores são descodificados pelas receções de APRS, desde que esteja activada a função telemedida detinada a guardar os parâmetros das equações de descodificação anteriormente enviados.

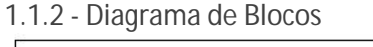

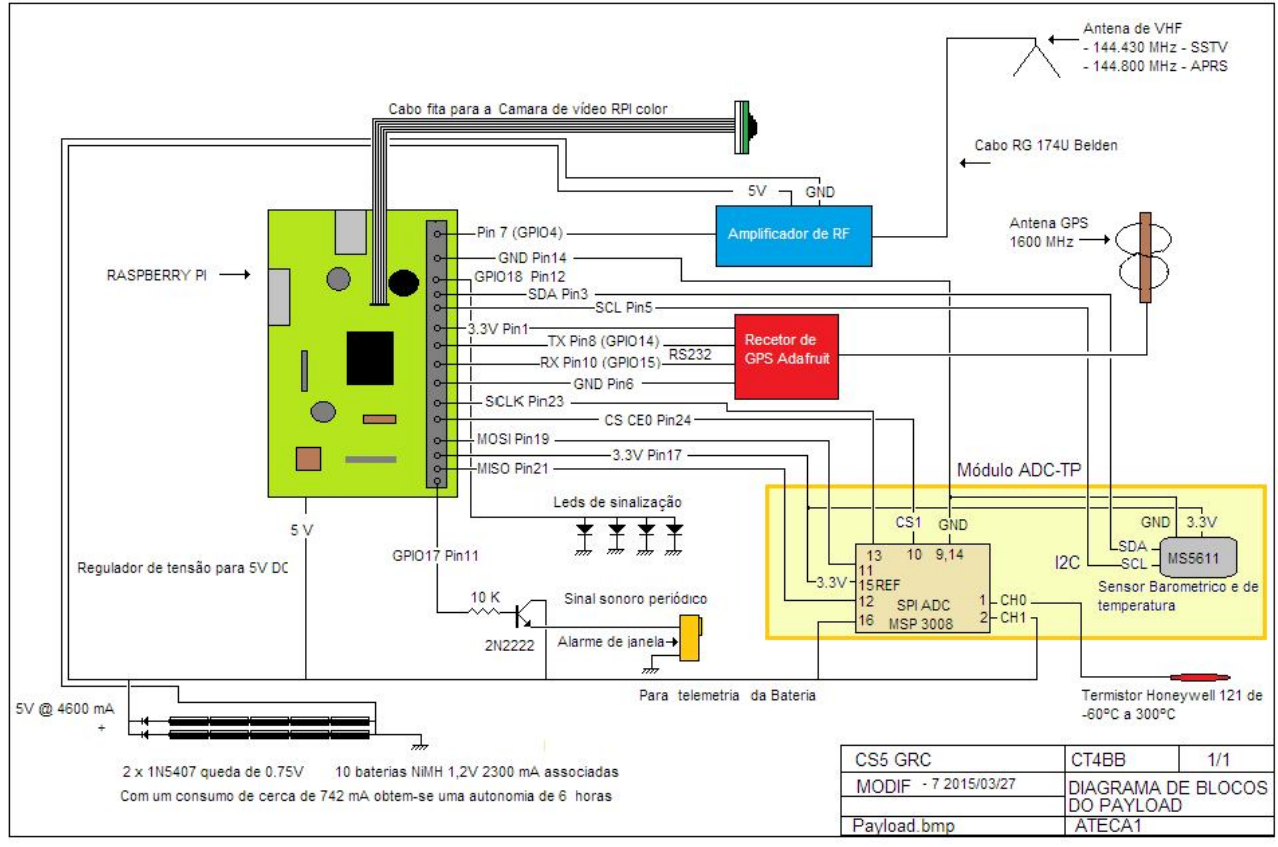

Figura 1 – Diagrama de Blocos do Hardware que equipará o ME

#### 1.1.3 - Plano de atividades

Para o desenvolvimento das atividades foi estabelecido um calendário temporal que permitirá conciliar as tarefas e realizar testes em datas predefinidas.

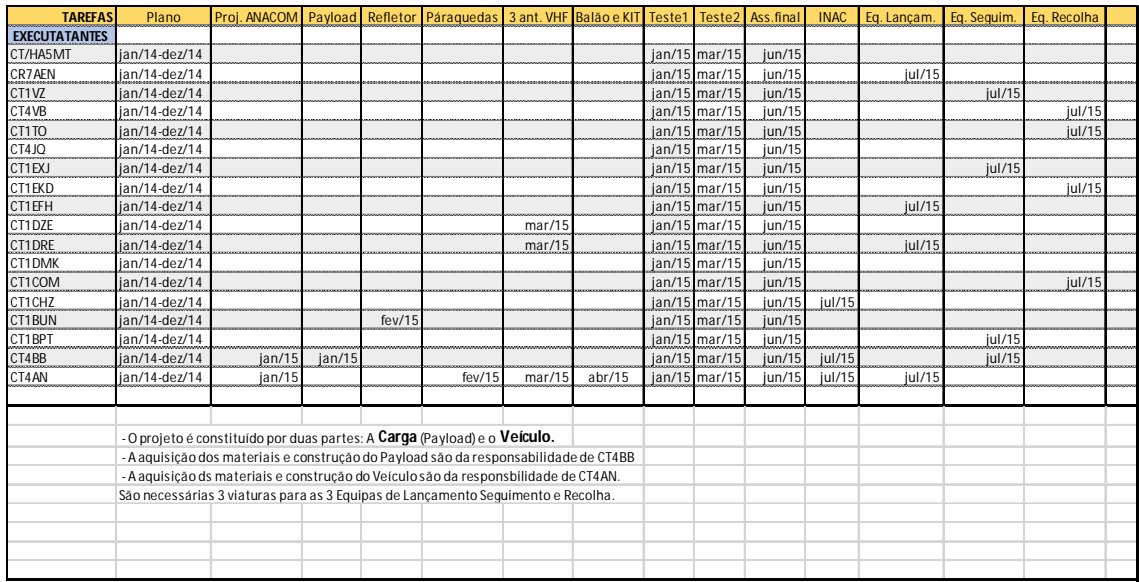

## **1.2- Legislação e Entidades Oficiais**

Antes de se efetuar o lançamento de um Balão estratosférico em Portugal, deve ser solicitada uma licença à **A**utoridade **N**acional da **A**viação **C**ivil (ANAC) indicando:

- Identificação do requerente.

- -Endereço Postal.
- Telefone

- Data/hora e local do lançamento em coordenadas geográficas WSG-84 e um mapa com o trajeto estimado

- Diâmetro do Balão no momento do lançamento.

- Diâmetro do balão no momento do rebentamento.

- Altitude estimada de rebentamento.
- Tempo de voo estimado em horas.
- Velocidade de subida esperada em metros por segundo.
- Velocidade de descida esperada em metros por segundo.

- Peso da carga (Payload). Por exemplo: Carga com 723 gramas composta por paraquedas refletor, caixa com 15 x 15 x 15 cm

- Resistência dos cabos utilizados em toda a estrutura.

- Número de telefone para contacto durante o lançamento

Quanto às restantes características necessária para o lançamento de Balões estratosféricos, deve ser tida em conta a circular de Informação Aeronáutica nº 29/13, nomeadamente o nº 6.5.3 onde se indicam as proteções a considerar para lançamentos a realizar junto dos aeroportos.

Relativamente ao Payload, há recomendações internacionais como por exemplo as da Federal Aviation Authorithy (FAA) que caracterizam alguns parâmetros a ter em conta:

- O Máximo peso da carga (Payload) deve ser inferior a 5,5 Kg com uma densidade máxima de 13,2 gr /cm3. A caixa com os equipamentos não deve ter mais de 20cm de lado fazendo assim no máximo um volume com 20x20x20 cm3 = 8000cm3 ou sejam 8 litros.

O mapa do trajeto estimado pode ser tirado de um software disponível na net em: <http://predict.habhub.org/>

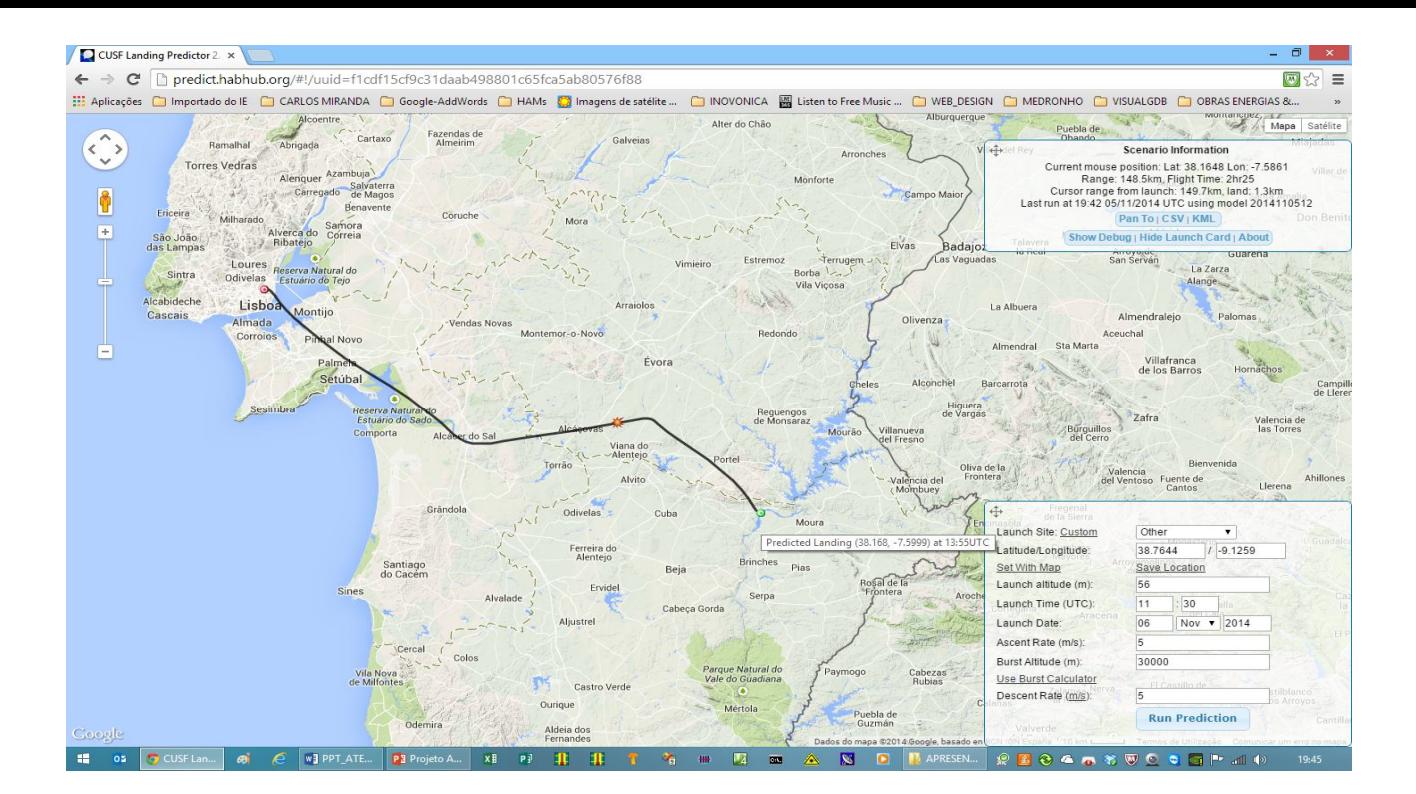

## **1.3 – Registos no APRS.fi**

O registo dos dados no aprs.fi tem a vantagem de permitir registar os valores das Telemedidas apresentando-os em gráficos e também a possibilidade de registar em tempo real o trajeto seguido pelo balão. Esta facilidade permite-nos saber a todo o momento o local onde se encontra o Balão sonda.<br>La Gregele MarcalPRS

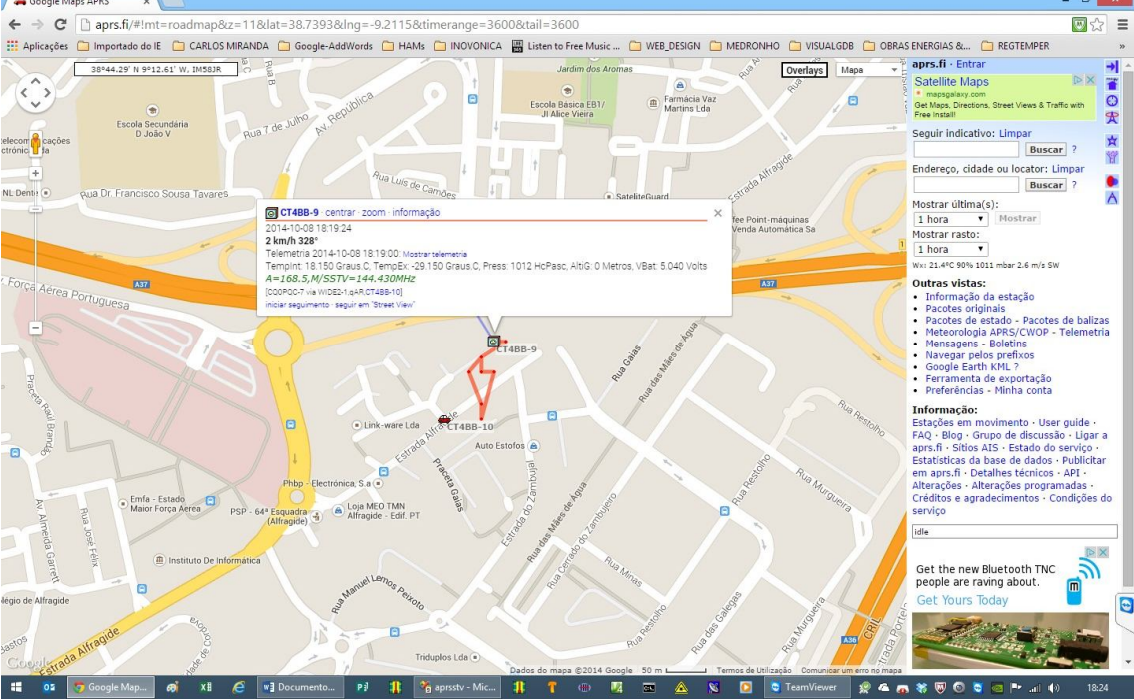

Aspeto das informações gerais apresentadas no mapa de trajeto do veículo.

Os dados em APRS são recebidos por uma iGate que os insere na net em tempo real endereçadas ao Google APRS.fi

Os sinais de SSTV são rececionados pelos seguidores do Balão e arquivados nos seus PCs através da utilização do MULTIPSK

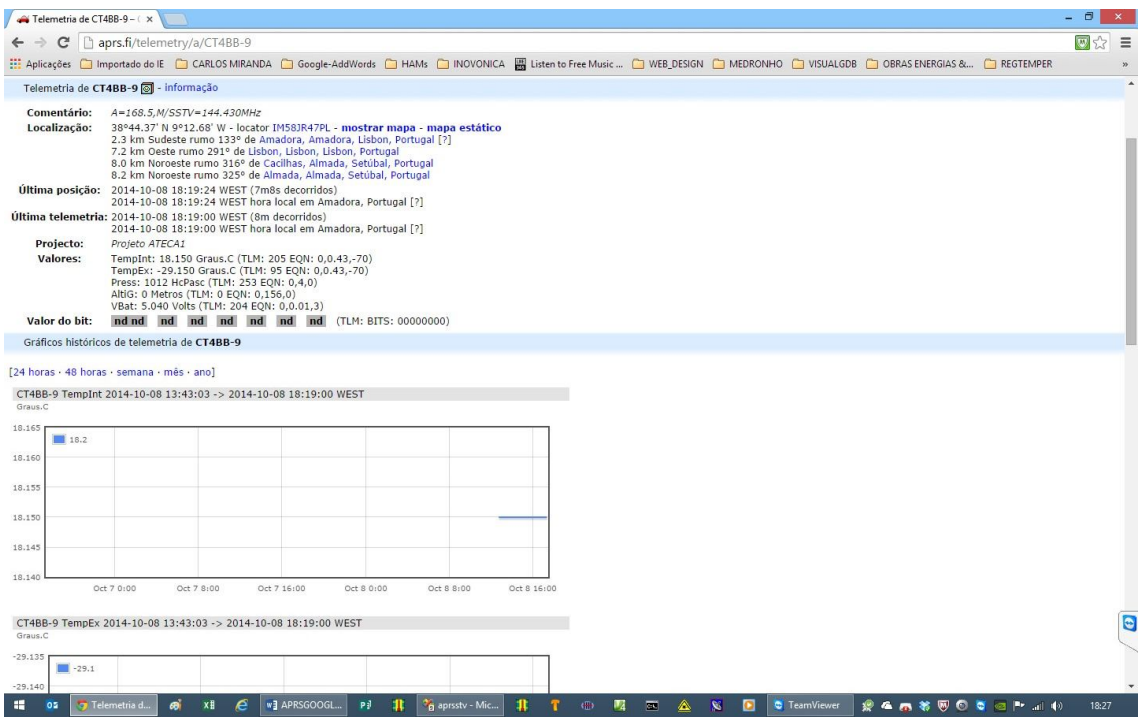

Aspeto da página de Telemedidas do aprs.fi

# **Parte 2 – IMPLEMENTAÇÃO DO PROJETO**

## **2.1 - Hardware de emissão**

- 2.1.1 Utilização do Raspberry PI para todas as funções
- 2.1.1.1- Emissão FM

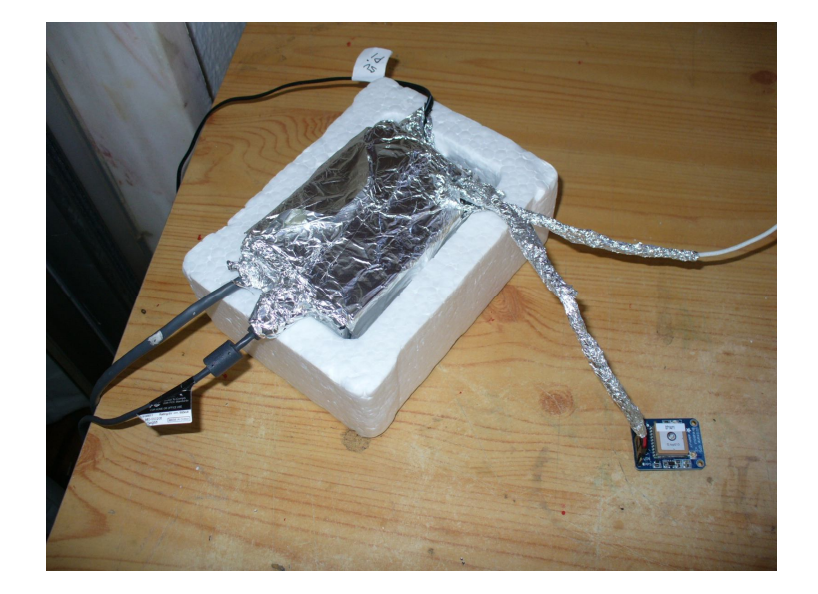

2.1.1.2- Protocolo e formato APRS

2.1.1.3- SSTV

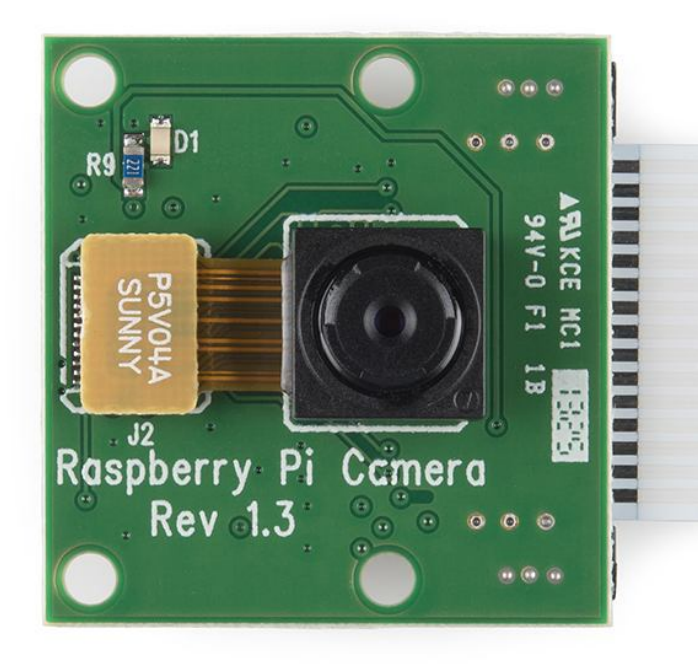

Nos primeiros ensaios ligamos o GPS conforme mostra a figura utilizando a porta de comunicação pela porta RS232 a 9600 baud. Pino 8 TX (GPIO14) e Pino RX(GPIO15) tal como mostramos se mostra no diagrama de blocos anterior.

A Camara utilizada foi uma C200 da Logitec que tira fotos periodicamente sob comando do software. As Camara web são muito sensíveis à luz porque são desenhadas para funcionar em interiores com iluminação reduzida. Para colmatar o problema da saturação experimentamos vários filtros e o que melhor resultou foi uma lente UV sem graduação de uns óculos escuros.

Porém como tivemos de recalcular o

peso e a autonomia do sistema, a alimentação do Raspberry PI será feita a 3,3V e não a 5 V como é normal e que nos referiremos mais tarde.

Será utilizada uma camara da Raspberry que trabalha a 3,3 V, se a camara Logitec C200 não funcionar. A nova camara será inserida numa ficha linear para o cabo "fita" que vem com a Camara.

#### 2.1.1.4- Telemetria em APRS

Teste de bancada do Raspberry envolto em papel de alumínio para proteção de RF e EMI

#### 2.1.1.5 Sinalização

Para facilitar a localização de proximidade existe um sistema de sinalização áudio-visual. Para o sinal auditivo de 1000Hz com duração de 1 segundo em intervalos de 1 segundo utiliza-se um trandutor piezoelétrico alimentado diretamente pela saída GPIO 17 no Pino 11 do IDC.

Para a sinalização visual são instalados 4 ledes de alto brilho, um em cada face cujo consumo alimentado diretamente pela porta GPIO 18 Pino 12, será de 16 mA. Cada Led alimentado a 3,3V consome 4 mA. A sinalização será de 0,5 segundos de 1 em 1 segundo.

Notar que cada pino do GPIO pode dar no máximo 16 mA sendo que, o total de todos os pinos GPIO em uso não devem nunca ultralpassar um consumo simultâneo de 50mA

2.1.2 - GPS Adafruit Fazer o diagrama de blocos da ligação

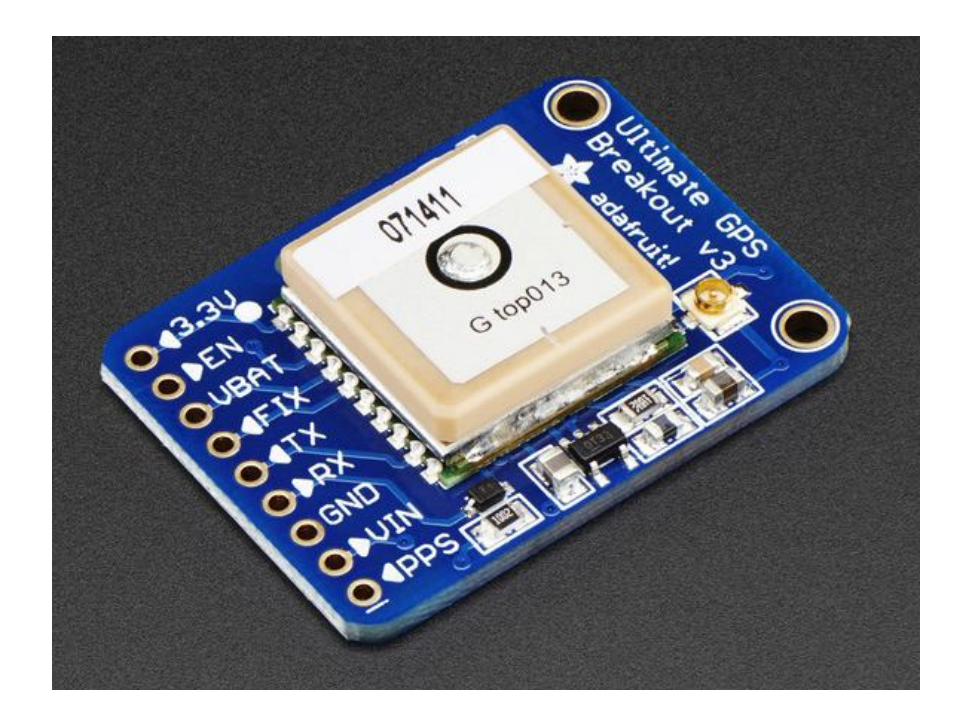

2.1.3 - Antena GPS exterior Descrição desenhos e esquema

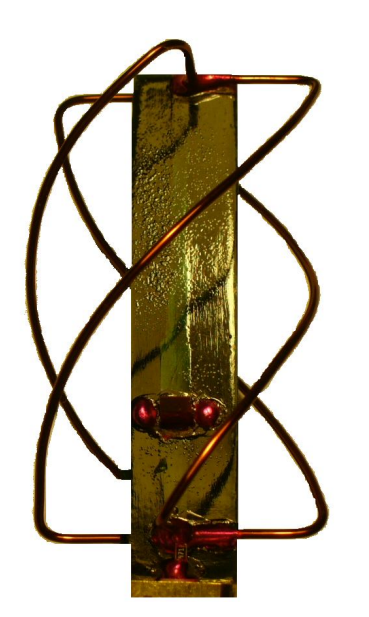

2.1.4 - Antena VHF 144.430 MHz exterior

2.1.5- Placa de conversão Analógica digital para Telemedidas descrição

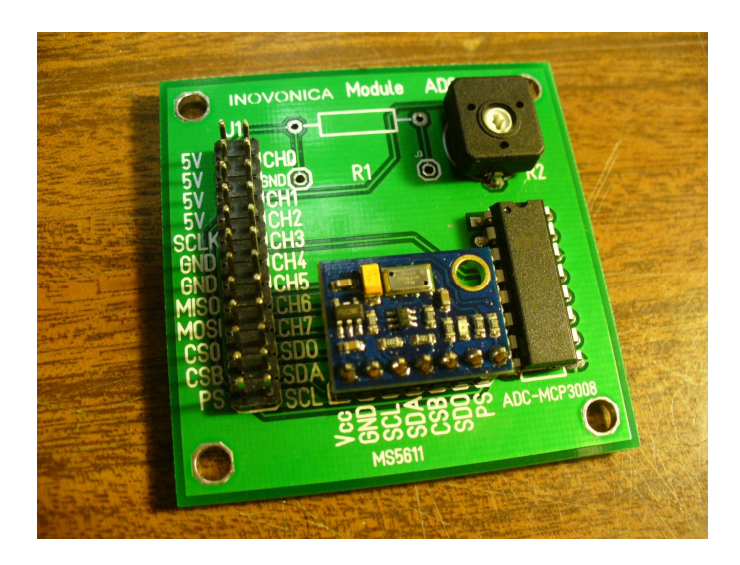

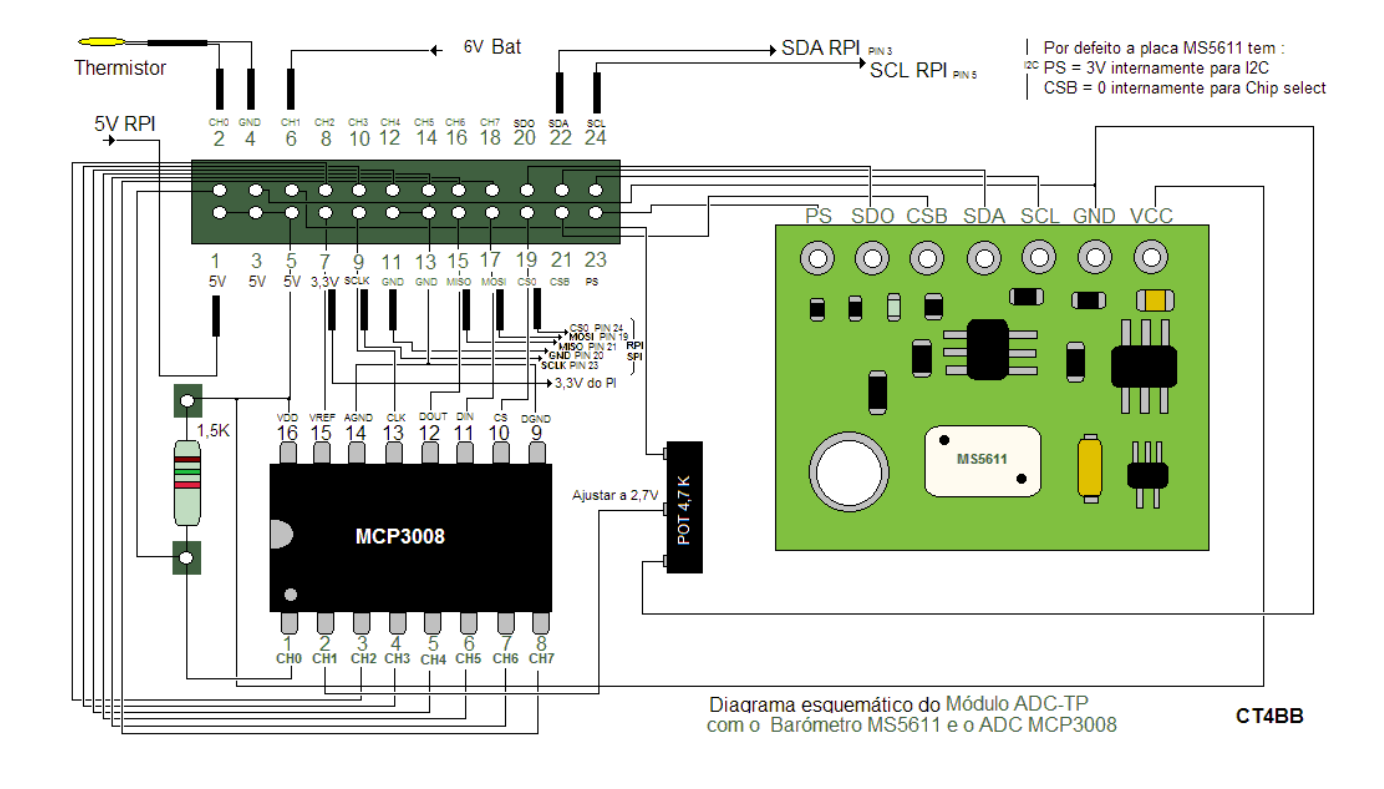

2.1.6 - Amplificador de RF

Determinação da potência de emissão necessária.

Sec o Balão atingir os 30000 metros em cerca duas horas à velocidade de subida de 5m/segundo significa que na pior das hipóteses, num dia com ventos a 100Km/hora o balão deslocar-se horizontalmente uns 200Km. Por isso será considerada essa distância já que, a altitude de 30Km não tem qualquer significado nos cálculos da distância real.

Utilizando as formulas de cálculo normais para percurso em linha de vista com uma sensibilidade do recetor de 1uV/m para 12dB S/N obtemos que para a banda dos 2 metros 150 mW satisfarão as comunicações. Utilizaremos 200mW.

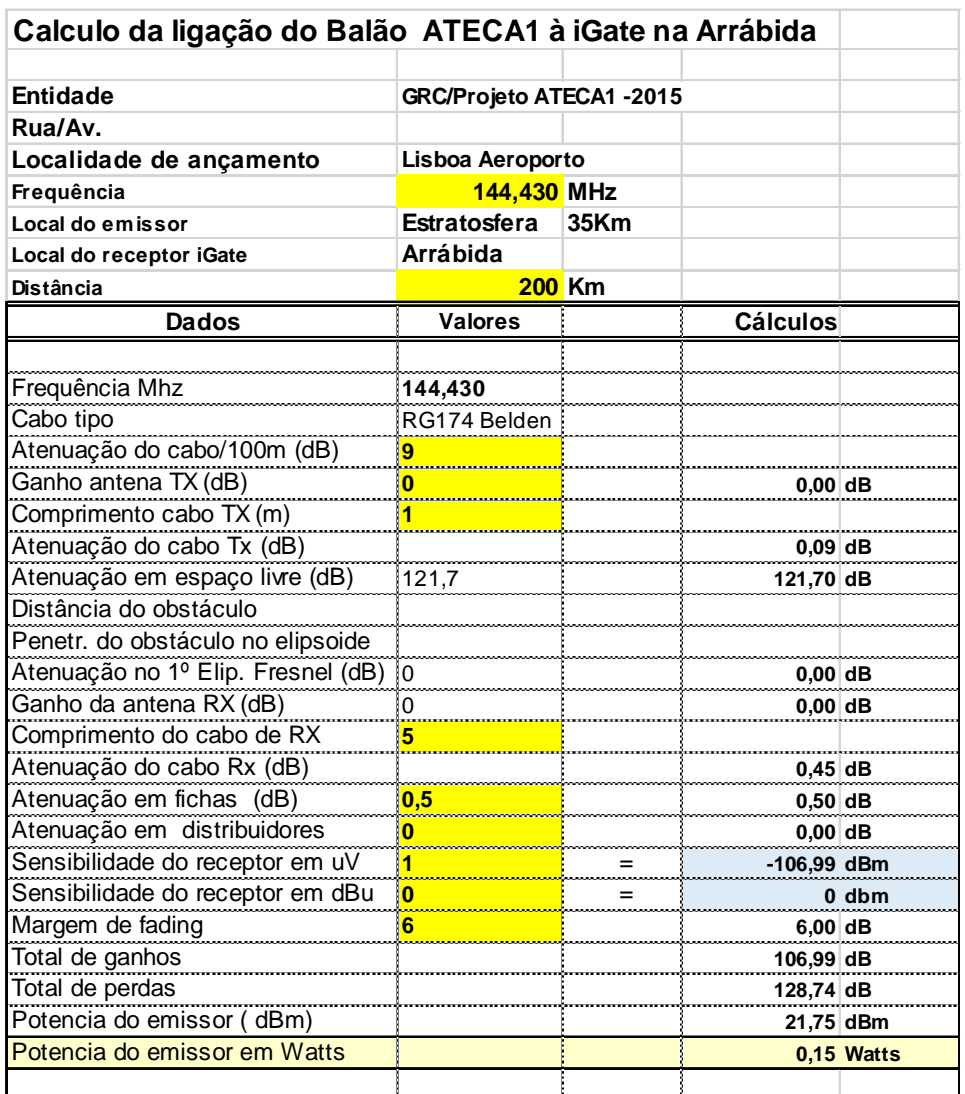

As características do Amplificador serão:

- Voltagem de trabalho 4,8V.

- Funcionamento em Classe C para o maior rendimento possível. Estamos em FM e a linearidade não é importante.

- À saída deve existir um Filtro LPF e uma malha adaptadora de saída para 50 Ohms que pode ser parte integrante do filtro.

- Rendimento 70% Potencia de saída de 200mW => Potencia de entrada =~ 300 mW ou seja um consumo de 62 a 70 mA.

-A saída do RPI é de 10mW ( 10 dBm) máximo com uma carga de 500 Ohms. Ou seja: a saída do RPI é de 3V RF RMS naquela carga que não pode ser inferir a 500 Ohms.

- Impedância de entrada do Amplificador = 500 Ohms.
- O Ganho do Amplificador será de 20dB a 23dB- Impedância de saída 50 Ohms.
- Não usar fichas SMA . Os cabos serão soldados diretamente.
- Circuito impresso com 5x5 cm.
- Peso do amplificador completo <= 20 gramas

2.1.7 - Baterias descrição escolha da alimentação peso e autonomia

A Velocidade de subida é de 5m /s A Velocidade de queda é de -5m/s Desde a subida até à queda passam-se 2 horas a 2:30 horas (Lançamento às 11:30 e queda às 13:30 ou às 14:00 ) O PI foi testado em Janeiro 11 de 2015 com uma autonomia de 09:00 a consumir 450mA Estou a chegar à conclusão que Baterias NiMH de 2500ma a debitarem para o sistema RPI + RF Amplif. aguentarão 7 horas.

Estou aqui a testar: Carrego as 4 baterias de 2500 mA que tenho aqui e descarrego-as com uma carga variável ajustada aos 350mA de consumo ; tenho obtido 5 horas.

Estas baterias têm 6 anos, estão velhas, daí a razão de, talvez, não chegarem às 7 horas… - Os 4,8 V passam a 3,3 V com uma resistência de Cromoníquel enrolada à volta das baterias com o valor de (4,8-3,3)/350= 4,3 Ohms para dar um "calorzinho" de 0,5W

Por isso, a placa reguladora de tensão não vai existir .

Serão usados dois Packs de baterias em paralelo que dão 4,8 V e 5000mA hora

Nota: Pelo quadro em baixo pode-se ver que dobrando o Pack de baterias o tempo de autonomia passa para as 6 horas (duas de subida até ao rebentamento e 4 para procurar o PayLoad). Por outro lado, a Free Lit está ainda muito próximo do 500gr o que garante ainda uma subida perto dos 300m/ minuto.

Ainda tenho de alterar o PI : Tirar o regulador de 5V para 3 V porque o PI trabalha a 3V e os 5V são para as interfaces de USB HDMI RJ45 etc. Só o interface USB irá funcionar com a Webcam.

Segundo diz o fabricante do PI a Webcam trabalha com 5V e consome 250mA !!!!!!!!

Se a WebCam não trabalhar com 3V temos de descobrir uma Webcam barata que funcione a 3V ou, então, o SSTV neste 1º lançamento ATECA-1 fica sem efeito.

Todas as fichas do PI vão ser retiradas para reduzir o peso. O cabo USB da câmara será soldado diretamente

Vai ser retirado o regulador de 5V/3V do PI e alimentado diretamente pelas baterias de 4,8V seguidas por uma resistência de queda de 4,3 Ohms.

Vamos ver se as flutuações de tensão devido aos consumos variáveis não afetarão o PI

2.1.8 - Dimensionamento do Balão e Payload Geral do projeto e Sistema do Balão (Veículo)

Balão (Diversos tipos de Balão, Lift Free Lift Impulsão etc)

#### **Balões Sonda**

Os Balões sonda são utilizados normalmente para transporter radiosondas a alta altitude.A altura atingida depende do tamanho do Balão.

À sua máxima altitude, o balão rebenta e o payload cai lentamente com apoio de pára-quedas

Os tamanhos standard são : CPR-300, CPR-350, CPR-500, CPR-600, CPR-800, CPR-1000, CPR-1200, CPR-2000

\*Pode ser solicitada mais informação ao fabricante. A aquisição pode ser feita no Ebay por preços acessíveis.

O fabricante pode fazer balões por medida com as especificações que os projetistas quiserem.

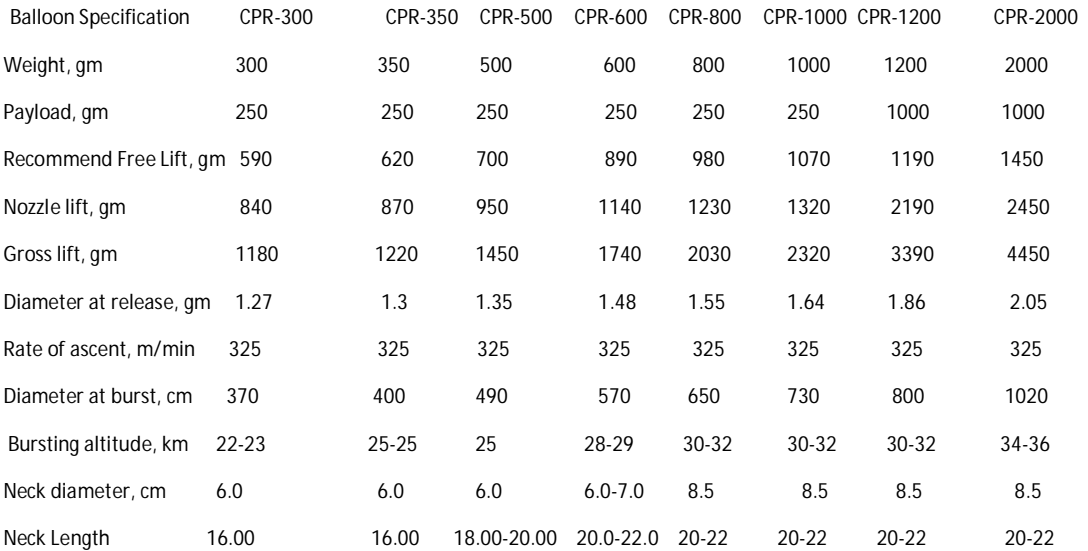

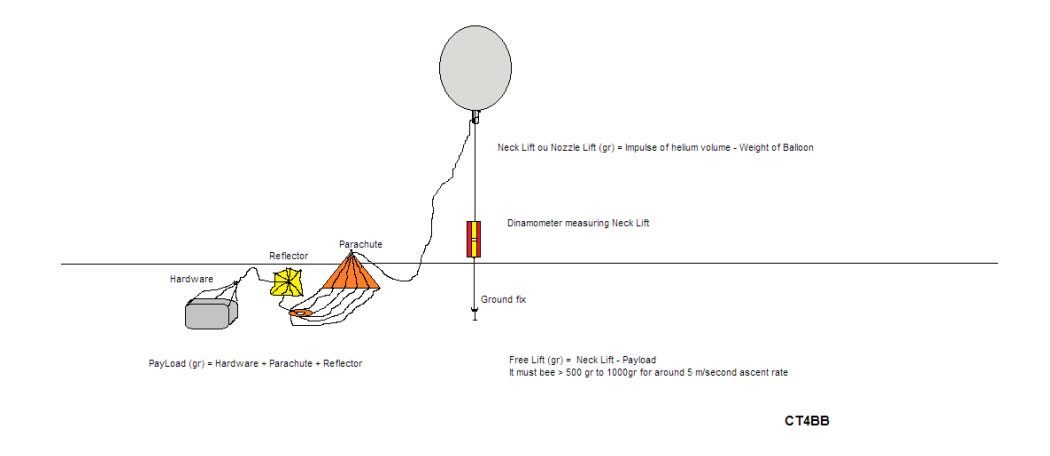

Peso do Payload versos Baterias e hardware para ver quanto sobra de Free Lift do Balão que deve ser sempre da ordem de mais de 500gr a 1 Kg.

Claro que, tudo isto resulta da necessidade de se reduzir o peso e o consumo ao mínimo que se poderia resolver com a utilização de um Balão de 1200gr que tem um poder de carga de 1Kg com um poder de elevação livre também de 1Kg .

- Eliminação de partes no esquema de Blocos inicial (Vai ser atualizado e inserido no PPT)
- Não vai existir placa reguladora de tensão.

-Não vai existir placa de sinalização. A sinalização será feita pelo PI numa porta GPIO que excitará diretamente uma piezo de alto volume e 4 Leds laterais ( 1 por face).

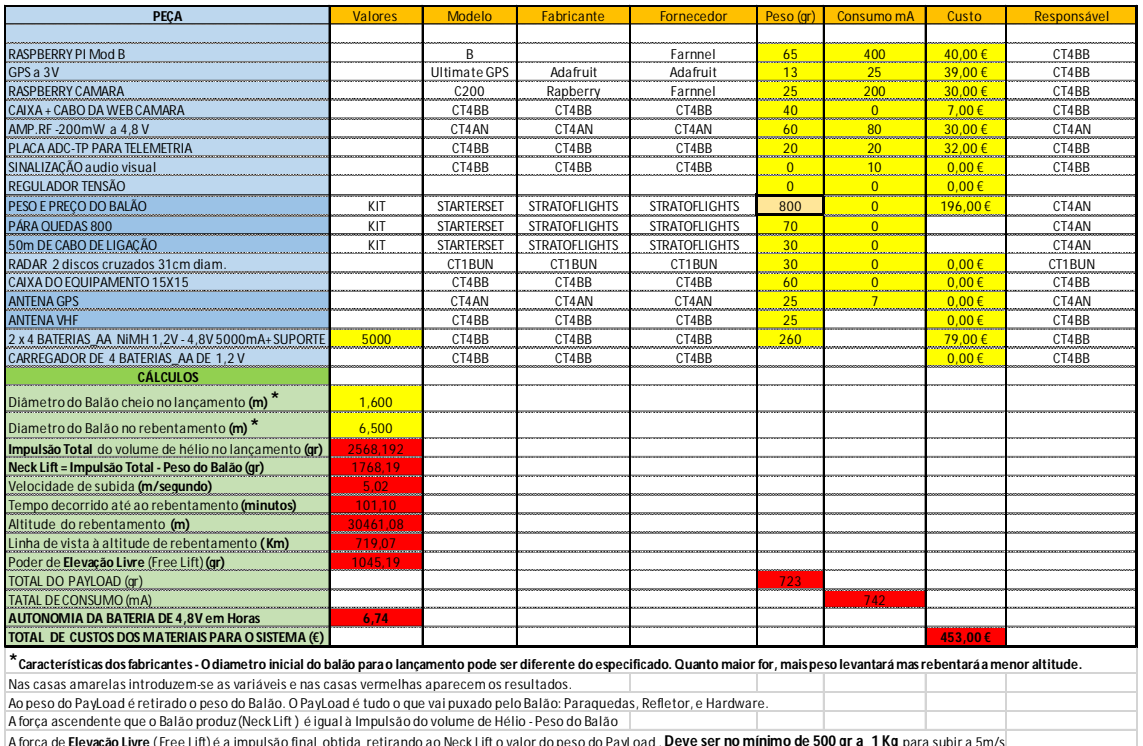

A força de **Elevação Livre** (Free Lift) é a impulsão final obtida retirando ao Neck Lift ovalor do peso do PayLoad . **Deve ser no mínimo de 500 gr a 1 Kg** para subir a 5m/s<br>Se o Free Lift for muito pequeno, da ordem proma

# 2.1.9 - Paraquedas

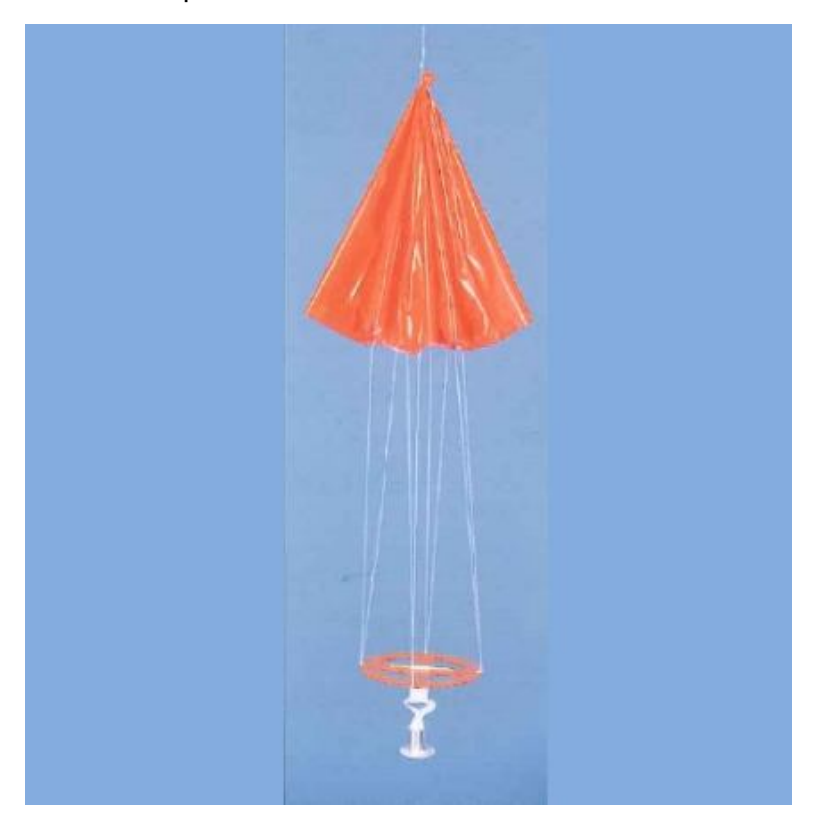

## 2.1.10 - Refletor

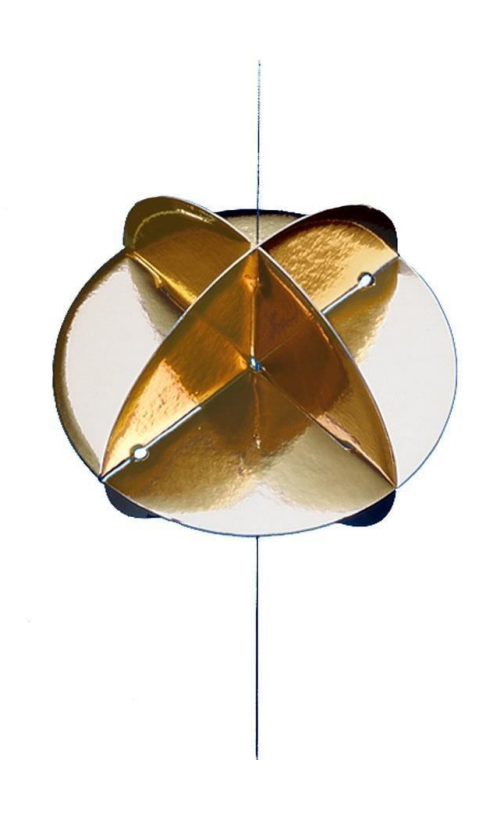

## **2.2 - Software de emissão**

- 4.1.1 aprsstv.cpp
- 4.1.2 atctp.cpp
- 4.1.3 tequa.cpp
- 4.1.4 atsstv.cpp
- 4.1.5 atfmtxctp.cpp
- 4.1.6 atfmtxsstv.cpp

# **Parte 3 - RECEÇÃO E CONTROLE**

## **3.1 – Hardware para receção**

- 3.1.1 Equipamentos
- 3.1.2 Antenas

## **3.2 - Software de receção**

Para a receção usamos o MultiPSK MPSK.exe

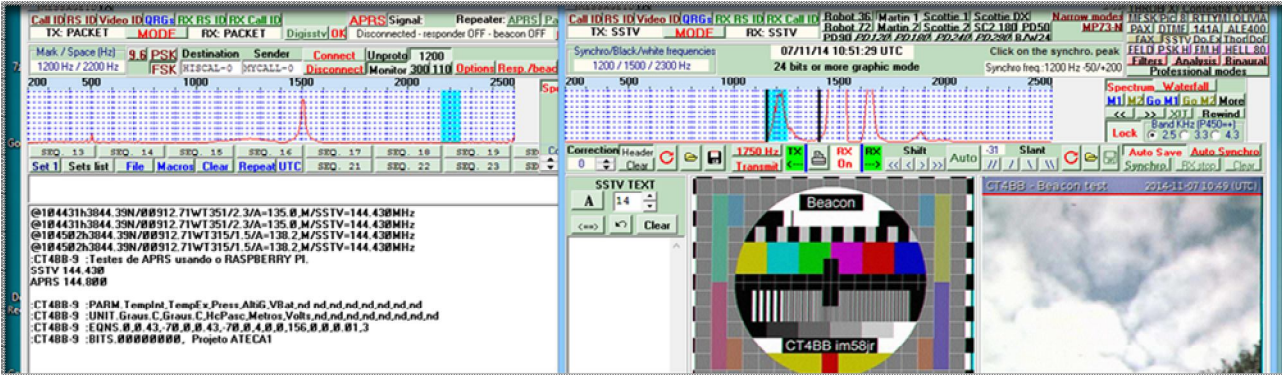

Do lado esquerdo recebem-se os dados em APRS no lado direito as imagens,

## **Parte 4- MONTAGEM E LANÇAMENTO**

## **4.1 - Compra dos materiais**.

indicação dos fornecedores

## **4.2 - Construção da caixa .**

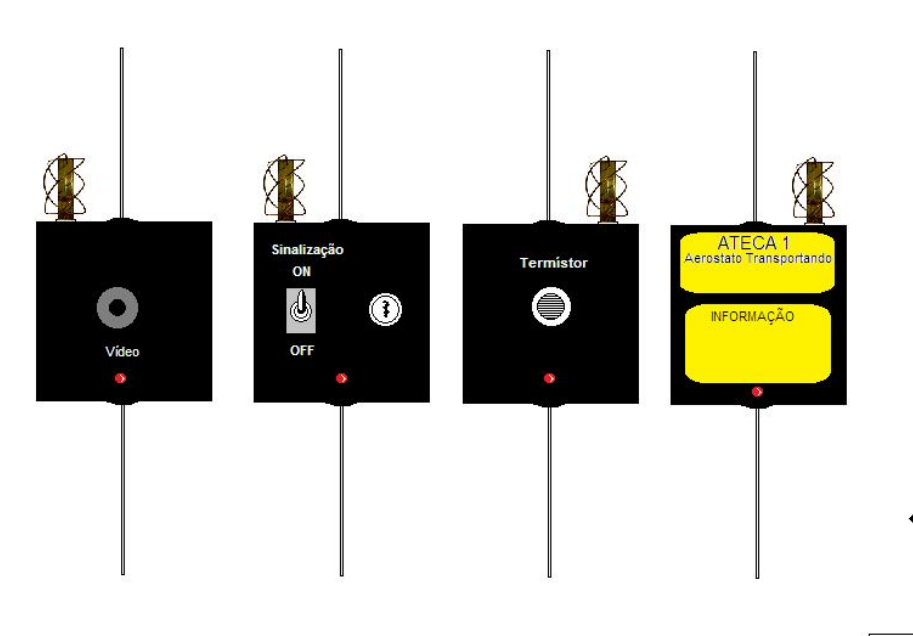

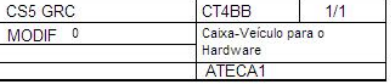

Fotos e descrição

## **4.3 - Montagem do Payload**.

fotos e descrição

## **Parte 5 – LANÇAMENTO E RECOLHA**

## **5.1 - Lançamento.**

Referir os contactos oficiais e as licenças necessárias fotos

Botijas de Hélio enchimento hardware etc.

## **5.2 – Seguimento e busca**

Fotos dos grupos

### **5.3 - Recolha.**

Fotos e descrição

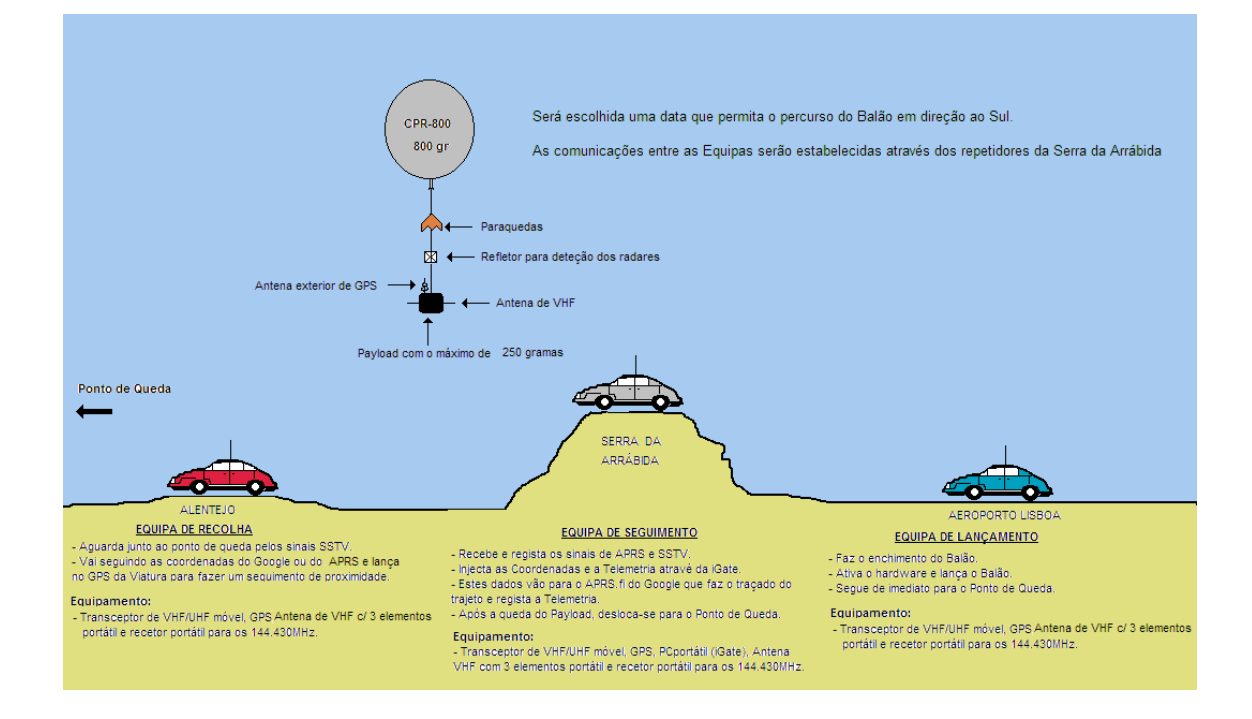